お知らせ)

出発地/経由地/目的地を登録した地点から直線距離で一番近い道路がルート探索の実際の出発地/ 経由地/目的地になります。

## **経由地を使って上手にルートを作る**

例)ルートの途中に立ち寄りたい場所があるとき

経由地を設定しない場合、立ち寄りたい 場所を通らないルート( • • • ▶)を 作ることがあります。

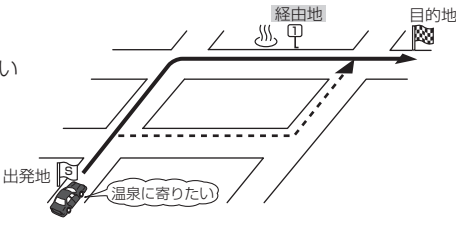

例)経由地は出発地(現在地)から近い順に、1、2、3…と、設定してください。

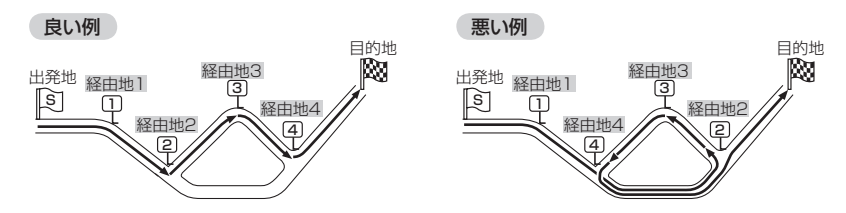

## 例)希望する高速道路インターから乗りたい(降りたい)場合

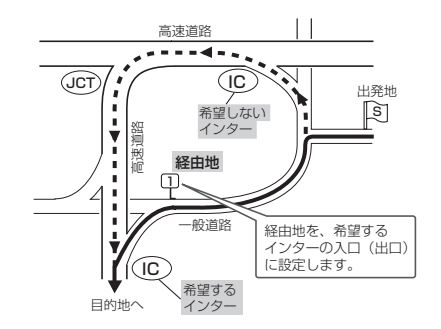

希望するICの入口(出口)に経由地を設定します。 経由地を設定しない場合は、希望しないインターを選ぶことがあり、遠回りのルート( ·---▶) を選ぶことがあります。